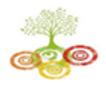

Kharghar, Navi Mumbai - 410 210.

### **Information Technology**

Vision: To Visualize the creation of skilled, proficient IT professionals to meet current challenges.

**Mission:** • To encourage young minds for training & entrepreneurship.

- To convey standard education with rapidly changing environment with ethical values.
- To provide an environment where students can continuously learn, apply & communicate knowledge.

Subject :- Advance java Date :-26\6\2023

Assignment No:-1

**Topic Name :- Abstract Windowing Toolkit** 

Q1. What does AWT stand for in Java?

a. Abstract Window Toolkit

b. Advanced Window Technology

c. Application Widget Toolkit

d. Automatic Window Tool

Q2. Which package provides AWT classes

in Java?

a. java.awt

b. java.swing

c. java.io

d. java.net

Q3. Which of the following is not a

component in AWT?

a. Button

b. Checkbox

c. Table

d. TextArea

Q4. What is the parent class of all AWT

components?

a. java.awt.Panel

b. java.awt.Component

c. java.awt.Container

d. java.awt.Frame

Q5. Which method is used to add a component to a container in AWT?

a. add()

b. setComponent()

c. addComponent()

d. setLayout()

Q6. Which method is used to remove a component from a container in AWT?

a. remove()

b. deleteComponent()

c. removeComponent()

d. destroy()

Which layout manager arranges components in a grid of rows and

columns?

a. FlowLayout

b. BorderLayout

c. GridLayout

d. CardLayout

Which layout manager arranges components in a single row or column?

a. FlowLayout

b. BorderLayout

c. GridLayout

d. BoxLayout

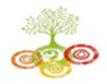

Learn Live Achieve and Contribute

Kharghar, Navi Mumbai - 410 210.

Which event is generated when a user clicks a button in AWT?

- a. MouseEvent
- b. ActionListener
- c. KeyEvent
- d. WindowEvent

Which event is generated when a user types a key in AWT?

- a. MouseEvent
- b. ActionListener
- c. KeyEvent
- d. WindowEvent

Which event is generated when a window is resized in AWT?

- a. WindowEvent
- b. ComponentEvent
- c. ResizeEvent
- d. ContainerEvent

Which event is generated when a window is closed in AWT?

- a. WindowEvent
- b. ComponentEvent
- c. CloseEvent
- d. ContainerEvent

Which class is used to create a menu bar in AWT?

- a. java.awt.Menu
- b. java.awt.MenuBar
- c. java.awt.MenuItem
- d. java.awt.PopupMenu

Which class is used to create a popup menu in AWT?

- a. java.awt.Menu
- b. java.awt.MenuBar
- c. java.awt.MenuItem
- d. java.awt.PopupMenu

Which class is used to create a menu item in AWT?

- a. java.awt.Menu
- b. java.awt.MenuBar
- c. java.awt.MenuItem
- d. java.awt.PopupMenu

Which class is used to create a file dialog in AWT?

- a. java.awt.Dialog
- b. java.awt.FileDialog
- c. java.awt.Frame
- d. java.awt.Window

Which class is used to create a color dialog in AWT?

- a. java.awt.Dialog
- b. java.awt.ColorDialog
- c. java.awt.Frame
- d. java.awt.Window

Which class is used to create a font dialog in AWT?

- a. java.awt.Dialog
- b. java.awt.FontDialog
- c. java.awt.Frame
- d. java.awt.Window

Which class is used to create a scroll pane in AWT?

- a. java.awt.ScrollPane
- b. java.awt.ScrollBar
- c. java.awt.ScrollPanel
- d. java.awt.ScrollWindow

Which class is used to create a canvas in AWT?

- a. java.awt.Canvas
- b. java.awt.Panel
- c. java.awt.Container
- d. java.awt.Frame

Date of Submission :-

Assign By :- Kalyani Kapde

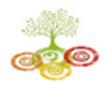

### **Information Technology**

**Vision:** To Visualize the creation of skilled, proficient IT professionals to meet current challenges.

**Mission:** • To encourage young minds for training & entrepreneurship.

- To convey standard education with rapidly changing environment with ethical values.
- To provide an environment where students can continuously learn, apply & communicate knowledge.

Subject :- Advance java Date :-26\6\2023

Assignment No :-2

**Topic Name :- Swing** 

What is Swing in Java?

A. A programming language

B. A type of dance

C. A graphical user interface (GUI) toolkit

D. A data structure

Which class is the base class for all Swing

components?

A. java.awt.Component B. java.awt.Container C. javax.swing.JComponent

D. javax.swing.JPanel

Which of the following is not a Swing container?

A. JFrame B. JDialog C. JButton

D. JTabbedPane

Which layout manager arranges components in a

grid?

A. BorderLayout B. FlowLayout

C. GridLayout

D. CardLayout

What is the purpose of the GroupLayout layout

manager?

A. To arrange components in a grid

B. To arrange components in a circular layout C. To arrange components in a nested layout

D. To arrange components based on their preferred

sizes

Which of the following is not a Swing component?

A. JTextArea

B. JLabel

C. JScrollPane

D. JPanel

Which of the following components can display

images?

A. JTextArea

B. JTable

C. JList

D. JLabel

Which of the following components can be used to

select a color?

A. JSlider

B. JColorChooser

C. JSpinner

D. JCheckBox

Which of the following events is fired when a

component gains focus?

A. mouseClicked

B. mouseEntered

C. focusGained

D. focusLost

Which of the following events is fired when a

button is clicked?

A. mousePressed

B. mouseReleased

C. actionPerformed

D. keyPressed

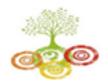

Learn Live Achieve and Contribute

Kharghar, Navi Mumbai - 410 210.

Which of the following methods is used to add a component to a container?

- A. addComponent()
- B. addContainer()
- C. addComponentToContainer()
- D. add()

Which of the following methods is used to set the size of a component?

- A. setSize()
- B. setPreferredSize()
- C. setBounds()
- D. setMinimumSize()

Which of the following methods is used to set the layout manager of a container?

- A. setLayoutManager ()
- B. setLayout()
- C. setContainerLayout()
- D. setComponentLayout()

Which of the following methods is used to get the selected item from a JComboBox?

- A. getSelectedItem()
- B. getSelectedIndex()
- C. getItemAt()
- D. setSelectedItem()

Which of the following methods is used to set the title of a JFrame?

- A. setTitle()
- B. setLabel()
- C. setText()
- D. setCaption()

Which of the following methods is used to create a new JMenuBar object?

- A. new JMenuBar()
- B. createMenuBar()
- C. makeMenuBar()
- D. getMenuBar()

Which of the following methods is used to add a menu to a JMenuBar object?

- A. addMenu()
- B. createMenu()
- C. makeMenu()
- D. add()

Which of the following methods is used to create a new JMenuItem object?

- A. new JMenuItem()
- B. createMenuItem()
- C. makeMenuItem()
- D. getMenuItem()

Which of the following methods is used to add an

ActionListener to a JButton object?

- A. addAction()
- B. addActionListener()
- C. addListener()
- D. addEventHandler()

Which of the following methods is used to display

- a JOptionPane dialog box?
- A. showMessageDialog()
- B. showInputDialog()
- C. showOptionDialog()
- D. showConfirmDialog()

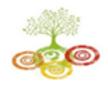

### **Information Technology**

**Vision:** To Visualize the creation of skilled, proficient IT professionals to meet current challenges.

**Mission:** • To encourage young minds for training & entrepreneurship.

• To convey standard education with rapidly changing environment with ethical values. To provide an environment where students can continuously learn, apply & communicate knowledge. Subject :- Advance java Date:-26\6\2023 Assignment No:-3 **Topic Name:-Event Handling** Q.1 package contains all the classes Q.4 method are used to register a mouse and methods required for Event handling in motion listener. (a) addMouseO java. (a) java.applet (b) java.awt (b) addMouseListenerO (c) java.event (d) java.awt.event (c) addMouseMotionListnerO (d) eventMouseMotionListenerO Q.2 What is an event is delegation event model used by Java programming Q.5 What is a listener in context to event Language? handling? (a) A listener is a variable that is (a)An event is an object that describes a state notified when an event occurs. change in a source. (b) A listener is a 'object that is notified when (b) An event is an object that describes a state an event occurs.

- change in a processing.
- (c) An event is an object that describes any change by the user and

System

- (d)An event is a class used for defining object, to create events.
- Q. 3 method are used to register a keyboard event listener.
- (a) KeyListenerO (b) addKistenerO
- (c) addKeyListenerO (d) eventKeyboardListenerO

- (c) A listener is a method that is notified when an event occurs.
- (d) None of the mentioned
- Q. 6 In which library event class is defined?
- (a) java.jo (b) java.util
- (c) java.lang (d) java.net
- Q. 7 Which of these methods can be used to determine the type of event?
- (a) getSoureeO (b) getEventO
- (c) getIDO (d) getEventObjectO

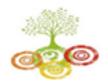

| Q.8 is super class of all the events.  (a) EventObjeet (b) EventClass  (c) AetionEvent (d) ItemEvent                                                                     | <ul><li>(a) getType()</li><li>(b) getEventType()</li><li>(c) getAdjustmentType()</li><li>(d)</li><li>getEventObjectType()</li></ul>                                                                           |
|----------------------------------------------------------------------------------------------------|----------------------------------------------------------------------------------------------------|
| Q. 9 If scroll bar is manipulated event will be notified.  (a) AetionEvent (b) ComponentEvent  (c) AdjustmentEvent (d) WindowEvent                                       | Q. 16 method can be used to know the degree of adjustment made by the user.  (a) getValue() (b) getAdjustmentType()  (c) getAdjustmentValue() (d) getAdjustmentAmount()                                       |
| Q.10 if we close an applet's window generated. event will be  (a) ActionEvent (b) ComponentEvent (c) AdjustmentEvent (d)WindowEvent                                      | Q.17.What are the KeyListener Interface? (a) keyPressed (b) keyReleased (c) keyTyped (d) All three.                                                                                                    |
| Q. 11 Which of these events is generated when a button is pressed?  (a) ActionEvent (b) KeyEvent  (c) Window Event (d) AdjustmentEvent                                   | Q. 18 Which of these constant value will change when the button at the end of scroll bar was clicked to increase its value?  (a) BLOCK_DECREMENT  (b) BLOCK_INCREMENT  (c) UNIT_DECREMENT  (d) UNIT_INCREMENT |
| Q. 12 method can be used to obtain the command name for invoking ActionEvent object.  (a) getCommand() (b) getActionCommand() (c) getActionEvent() (d)                   | Q.19 When the size of component is changed, event is generated.  (a) ComponentEvent (b) ContainerEvent  (c) FocusEvent (d) InputEvent  Q. 20 When the component is added or                                   |
| Q. 13 Which of these are integer constants defined in ActionEvent class?  (a) ALT_MASK (b) CTRL_MASK  (c) SHIFT_MASK (d) All ofthe mentioned                             | removed? Which of these events is generated?  (a) ComponentEvent (b) ContainerEvent (c) FocusEvent (d) InputEvent                                                                                             |
| Q.14. Which of these methods can be used to determine type of Event (a)getID() (b)getSource() (c) getEvent() (d) getEventObject()  Q. 15 method can be used to determine | Q. 21 method can be used to obtain the reference to the container that generated a ContainerEvent.  (a) getContainerO (b) getContainerCommandO  (c) getActionEventO (d)                                       |
| the type of adjustment event.                                                                                                    | getContainerEventO                                                                                                    |

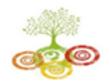

O.29

location of an event.

TranslateCordinates()

(c) ChangeCordinates() (d)

method can be used to change

(a) ChangePoint() (b) TranslatePoint()

## SARASWATI Education Society's SARASWATI Institute of Technology

Learn Live Achieve and Contribute

Kharghar, Navi Mumbai - 410 210.

Q.22. Which is the constant used for always Q.30 Which of the following is integer providing the vertical scrollbar constants of TextEvent class? (a) VERTICAL SCROLLBAR ALWAYS (a) TEXT CHANGED (b) TEXT FORMAT CHANGED (B)VERTICAL SCROLLBAR AS NEEDED (c) TEXT VALUE CHANGED (d) TEXT SIZE CHANGED Ans:b Q23. Which is the method used for WindowsClosing Event? Q. 31 is used to obtain the object that (a)windowOpened() generated a Window Event. (b)windowClosed() (c) windowClosing() (a) getMethod() (d) (b) getWindow() windowDeactivated() (c) getWindowEvent() (d) getWindowObject() Q.24 event is generated when computer gains or losses input focus. Q.32 MouseEvent is subclass of which of (a) ComponentEvent (b) ContainerEvent these classes? (c) FocusEvent (d) InputEvent (a) ComponentEvent (b) ContainerEvent (c) ItemEvent (d) InputEvent Q.25 FocusEvent is subclass of which of these classes? Q.33 method is used to get x coordinate of (a) ComponentEvent (b) ContainerEvent the mouse. (c) ItemEvent (d) InputEvent (b) getXCoordinateO (a) getXO (c) getCoordinateXO (d) getPointXO Q.26 can be used to know the type of focus change. O.34 Which of these are constants defined in (a) typeFocus() (b) typeEventFocus() (c) isTemporary() (d) isPermanent() WindowEvent class? (a) WINDOW ACTIVATED Q.27 is superclass of Container Event (b) WINDOW CLOSED class. (c) WINDOW DEICONIFIED (a) WindowEvent (b) ComponentEvent (d) All of the mentioned (c) ItemEvent (d) InputEvent Q.28 Which of the following method can be Q. 35 is superclass of Window Event used to obtain the coordinates of a mouse? class. (a) getPoint() (b) getCoordinates() (a) WindowEvent (b) ComponentEvent (c) getMouseXY() (d) getMouseCordinates() (c) ItemEvent (d) InputEvent

Q.36 Which of these packages contains all the

(b) java.awt

(c) java.awt.event (d) java.event

event handling interfaces?

(a) java.lang

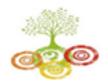

classes.

# SARASWATI Education Society's SARASWATI Institute of Technology

Learn Live Achieve and Contribute

Kharghar, Navi Mumbai - 410 210.

| Q.37 When a component is added to a container which of these interfaces handles the event? | <ul><li>(a) Applet</li><li>(b) ComponentEvent</li><li>(c) Event</li><li>(d) InputEvent</li></ul>             |
|--------------------------------------------------------------------------------------------|----------------------------------------------------------------------------------------------------|
| (a) ComponentListener (b)                                                                  | Q.46 In Java, events are all the activities that                                                             |
| ContainerListener                                                                          | occur between:                                                                                               |
| (c) FocusListener (d) InputListener                                                        | <ul><li>(a)The user</li><li>(b) The application</li><li>(c) Both (a) and (b) (d) None of the above</li></ul> |
| Q. 38 interface define a method                                                            |                                                                                                    |
| actionPerformed().                                                                         | Q.47 EventObject class belongs to:                                                                           |
| (a) ComponentListener (b) ContainerListener                                                | (a) java.util (b) java.awt                                                                                   |
| (c) ActionListener (d) InputListener                                                       | (c) java.lang (d) java.sql                                                                                   |
| · · · · · · · · · · · · · · · · · · ·                                                      | Q.48 The Component class is an abstract class                                                                |
| Q.39. Which method is used to set an icon to an Label?                                     | and so its are used to create                                                                                |
|                                                                                            | components.                                                                                                  |
| (a) setIcon() (b)setImage()                                                                | (a) Subclasses (b) Superclasses                                                                              |
| (c) getImage() (d)setIconImage()                                                           | (c)Both (a) and (b) (d)None of these.                                                                        |
| Q. 40 interfaces define a method                                                           | Q.49 The AWT classes can be roughly                                                                          |
| itemStateChanged()                                                                         | categorized into the following groups:                                                                       |
| (a) ComponentListner (b)ContainerListener                                                  | (a)GUI component (b)Layouts                                                                                  |
| (c) ActionListener (d) ItemListener                                                        | (c) Graphics tools (d)All of these                                                                           |
| Q.41 Which method from the following                                                       | Q.50 Window is used for windows.                                                                             |
| methods will respond when you click any                                                    | (a)Creating (b) Handling                                                                                     |
| button by mouse?                                                                           | (c) Modifying (d) Both (a) and (b)                                                                           |
| (a) mouseClicked() (b) mouseEntered()                                                      |                                                                                                    |
| (c) mousePressed() (d) All of the mentioned                                                | Q.51 The interface is used to handle                                                                         |
| · ,                                                                                        | the menu events.                                                                                             |
| Q. 42 methods will be invoked if a                                                         | (a) ContainerListener (b) FocusListener                                                                      |
| charaeter is entered.                                                                      | (c) ActionListener (d) WindowListner                                                                         |
| (a) keyPressed() (b) keyReleased()                                                         |                                                                                                    |
| (c) keyTyped() (d) keyEntered()                                                            | Q.52 The constructor that is defined by the                                                                  |
|                                                                                            | Text Event class is:                                                                                         |
| Q.43 methods is defined in                                                                 | (a) TextEvenet(Object source, int event_type                                                                 |
| MouseMotionAdapter class.                                                                  | )                                                                                                    |
| (a) mouseDragged() (b) mousePressed()                                                      | (b) textevent (Object source, int event type)                                                                |
| (c) mouseReleased() (d)mouseClicked()                                                      | (c) textevent (object Source, float event type)                                                              |
| Q.44. Which method is used to have rollover                                                | (d) textevent (Object source, string                                                                         |
| icon?                                                                                      | event type)                                                                                                  |
| (a)setDisabledIcon() (b)setDisabled()                                                      | o.om_typo)                                                                                                   |
| (c) setRollover() (d)setRolloverIcon()                                                     | Q.53 The name of the event classes are:                                                                      |
| (a) section (a) (a) section (b)                                                            | (a) ActionEvent, ComponentEvent                                                                              |
| O 45 is the superclass of all Adapter                                                      | (h) ContainerEvent FocusEvent                                                                                |

(c) ItemEvevt, KeyEvent

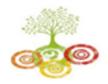

- (d) All of these
- Q.54 Java packages such as\_\_\_\_\_ support the Event handling mechanism.
- (a) Java.util (
  - (b) Java.awt
- (c) Java.awt.event (d) All of these
- Q. 55 An event is generated when the internal state of the event source is
- (a) Not changed
- (b) Changed
- (c) Either changed or not (d) None of these.
- Q. 56 The interface handles list events:
- (a) ContainerListener (b) ItemListener
- (c) FocusListener (d) ActionListener
- Q. 57 Which of the following are true?
- (a) The event-inheritance model has replaced the event- delegation model.
- (b) The event-inheritance model is more efficient than the event-delegation model.
- (c) The Event Delegation Model uses event listeners to define the methods of event Handling classes
- (d) The event delegation model uses handleEvent() method to support event handling.
- Q. 58 Which of the following is the highest class in the event- delegation model?
- (a) java.util.EventListener
- (b) java.util.EventObject
- (c) java.awt.A WTEvent
- (d) java.awt.event.A WTEvent
- Q. 59 When two or more objects are added as. listeners for the same event, which listener is first invoked to handle the event?
- (a) The first object that was added as listener.
- (b) The last object that was added as listener.
- (c) There is no way to determine which listener will be invoked first.
- (d) It is impossible to have more than one listener for a given event.

- Q. 60 Which of the following are true?
- (a) A TextField object may generate an ActionEvent.
- (b) A Button object may generate an ActionEvent.
- (c) A MenuItem object may generate an ActionEvent.
- (d) All of above
- Q. 61 Which of the following are true?
- (a) The MouseListener interface defines methods for handling mouse clicks.
- (b) The MouseMotionListener interface defines methods for handling mouse clicks.
- (c) The ActionListener interface defines methods for handling the clicking of a button.
- (d) Option (a) and (c)
- Q. 62 Suppose that you want to have an object "eh" to handle the TextEvent of a TextArea object. How should you add eh as the event handler to it?
- (a) t.addTextListener(eh);(b) eh.addTextListener(t);
- (c) addTextListener(eh.t); (d)
  addTextListener(t,eh);
- Q. 63 What is the preferred way to handle an object's events in Java 2? (a) Override the object's handleEvent() method.
- (b) Add one or more event listeners to handle the events. (c) Have the object override its processEvent() methods (d) Have the object override its dispatchEvent() methods.
- Q. 64 Which of the following are true?
- (a) A component may handle its own events by adding itself as an event listener.
- (b) A component may handle its own events by overriding its event-dispatching method.
- (c) A component may not handle its own events.

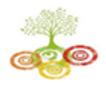

Kharghar, Navi Mumbai - 410 210.

### **Information Technology**

Vision: To Visualize the creation of skilled, proficient IT professionals to meet current challenges.

**Mission:** • To encourage young minds for training & entrepreneurship.

- To convey standard education with rapidly changing environment with ethical values.
- To provide an environment where students can continuously learn, apply & communicate knowledge.

Subject :- Advance java Date :-26\6\2023

Assignment No :-4

| Topic Name :-Networking Basics                                                                             |                                                                  |
|----------------------------------------------------------------------------------------------------|------------------------------------------------------------------|
| 1. Which of these package contains classes and interfaces for networking?                                  | 3. How many ports of TCP/IP are reserved for specific protocols? |
| a) java.io                                                                                                 | a) 10                                                            |
| b) java.util                                                                                               | b) 1024                                                          |
| c) java.net                                                                                                | c) 2048                                                          |
| d) java.network                                                                                            | d) 512                                                           |
| Answer: c 2. Which of these is a protocol for breaking and sending packets to an address across a network? | 4. How many bits are in a single IP address?                     |
|                                                                                                    | a) 8                                                             |
| a) TCIP/IP                                                                                                 | b) 16                                                            |
| b) DNS                                                                                                    | c) 32                                                            |
| c) Socket                                                                                                  | d) 64                                                            |
| d) Proxy Server                                                                                            | 5. Which of these is a full form of DNS?                         |
|                                                                                                    | a) Data Network Service                                          |

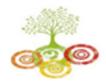

Learn Live Achieve and Contribute

Kharghar, Navi Mumbai - 410 210.

- b) Data Name Service
- c) Domain Network Service
- d) Domain Name Service
- 6. Which of these class is used to encapsulate IP address and DNS?
- a) DatagramPacket
- b) URL
- c) InetAddress
- d) ContentHandler
- 7. What is the output of this program?

```
    import java.net.*;
    class networking {
    public static void
        main(String[] args) throws
        UnknownHostException {
    InetAddress obj1 =
        InetAddress.getByName("sanfou ndary.com");
    InetAddress obj2 =
        InetAddress.getByName("sanfou
```

```
6. boolean x =
   obj1.equals(obj2);
7.
```

ndary.com");

```
System.out.print(x);
8.
```

}

9.

```
a) 0
b) 1
```

```
c) true
```

```
d) false
```

8. What is the output of this program?

```
1.
      import java.net.*;
2.
      class networking {
3.
          public static void
   main(String[] args) throws
   UnknownHostException {
4.
              InetAddress obj1 =
   InetAddress.getByName("cisco.
   com");
5.
              InetAddress obj2 =
   InetAddress.getByName("sanfou
   ndary.com");
6.
              boolean x =
   obj1.equals(obj2);
7.
   System.out.print(x);
8.
          }
9.
```

- a) 0
- b) 1
- c) true
- d) false
- 9. What is the output of this program?

```
    import java.io.*;
    import java.net.*;
    public class URLDemo {
    public static void
main(String[] args) {
    try {
    URL url=new
URL("http://www.sanfoundry.co
m/java-mcq");
```

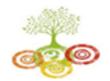

Learn Live Achieve and Contribute

Kharghar, Navi Mumbai - 410 210.

- a) Protocol: http
- b) Host Name: www.sanfoundry.com
- c) Port Number: -1
- d) all above mentioned

10. What is the output of this program?

```
import java.net.*;
2.
      class networking {
          public static void
   main(String[] args) throws
   UnknownHostException {
4.
              InetAddress obj1 =
   InetAddress.getByName("cisco.
   com");
5.
   System.out.print(obj1.getHost
   Name());
6.
         }
7.
     }
```

- a) cisco
- b) cisco.com
- c) www.cisco.com
- d) None of the mentioned

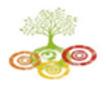

Which class is used to create servers that listen for either local client or remote client programs?

| a. ServerSockets                                                                                                    |
|----------------------------------------------------------------------------------------------------|
| <b>b.</b> httpServer                                                                                                    |
| c. httpResponse                                                                                                    |
| d. None of the above                                                                                                    |
| Answer Explanation                                                                                                    |
|                                                                                                    |
| 4) Which constructor of DatagramSocket class is used to creates a datagram socket and binds it with the given Port Number?     |
|                                                                                                    |
| socket and binds it with the given Port Number?                                                                                |
| socket and binds it with the given Port Number?  a. DatagramSocket(int port)                                                   |
| socket and binds it with the given Port Number?  a. DatagramSocket(int port)  b. DatagramSocket(int port, InetAddress address) |

- 5) Which methods are commonly used in ServerSocket class?
- a. public OutputStream getOutputStream()
- b. public Socket accept()
- c. public synchronized void close()
- d. None of the above

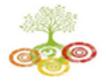

| Answe | r |
|-------|---|
|-------|---|

Explanation

- 6) Which classes are used for connection-less socket programming?
- a. DatagramSocket
- b. DatagramPacket
- c. Both A & B
- d. None of the above

- 7) Which method of URL class represents a URL and it has complete set of methods to manipulate URL in Java?
- a. java.net.URL
- b. java.net.URLConnection
- c. Both A & B
- d. None of the above

- 8) Which class is used to create servers that listen for either local client or remote client programs?
- a. ServerSockets
- b. httpServer
- c. httpResponse
- d. None of the above

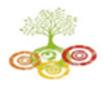

### Kharghar, Navi Mumbai - 410 210.

#### 9) Which package provides core functionality?

| a. | java | .net |
|----|------|------|
| b. | java | .rmi |

c. java.lang

d. java.math

The DatagramSocket and DatagramPacket classes are not used for connection-less socket programming.

a. True

**b.** False

Which class creates a TCP server socket, bound to the specified port?

- (a) Socket
- (b) InetAddress
- (c) ServerSocket
- (d) DatagramSocket

Which class implements a connectionless packet delivery service.

- (a) ServerSocket
- (b) DatagramSocket
- (c) InetAddress
- (d) DatagramPacket

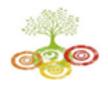

### **Information Technology**

**Vision:** To Visualize the creation of skilled, proficient IT professionals to meet current challenges.

**Mission:** • To encourage young minds for training & entrepreneurship.

- To convey standard education with rapidly changing environment with ethical values.
- To provide an environment where students can continuously learn, apply & communicate knowledge.

Subject :- Advance java Date :-26\6\2023

Assignment No:-5

**Topic Name :-Interacting with database** 

What are the major components of the JDBC?

- a. DriverManager, Driver, Connection, Statement, and ResultSet
- b. DriverManager, Driver, Connection, and Statement
- c. DriverManager, Statement, and ResultSet
- d. DriverManager, Connection, Statement, and ResultSet

Select the packages in which JDBC classes are defined?

- a. jdbc and javax.jdbc
- b. rdb and javax.rdb
- c. jdbc and java.jdbc.sql
- d. sql and javax.sql
- 3) Thin driver is also known as?

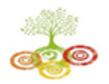

- a. Type 3 Driver
- b. Type-2 Driver
- c. Type-4 Driver
- d. Type-1 Driver
- 4) What is the correct sequence to create a database connection?
- i. Import JDBC packages.
- ii. Open a connection to the database.
- iii. Load and register the JDBC driver.
- iv. Execute the statement object and return a query resultset.
- v. Create a statement object to perform a query.
- vi. Close the resultset and statement objects.
- vii. Process the resultset.
- viii. Close the connection.
  - a. i, ii, iii, v, iv, vii, viii, vi
  - b. i, iii, ii, v, iv, vii, vi, viii
  - c. ii, i, iii, iv, viii, vii, v, vi
  - d. i, iii, ii, iv, v, vi, vii, viii
- 5) Which of the following method is used to perform DML statements in JDBC?
  - a. executeResult()

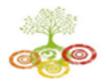

Learn Live Achieve and Contribute

Kharghar, Navi Mumbai - 410 210.

|     | b.   | executeQuery()                                                              |
|-----|------|-----------------------------------------------------------------------------|
|     | C.   | executeUpdate()                                                             |
|     | d.   | execute()                                                                   |
| 6)  | Ho   | w many transaction isolation levels provide the JDBC through the Connection |
| int | erfa | ice?                                                                        |
|     |      |                                                                             |
|     | a.   | 3                                                                           |
|     | b.   | 4                                                                           |
|     | C.   | 7                                                                           |
|     | d.   | 2                                                                           |
| 7)  | Whi  | ch of the following method is static and synchronized in JDBC API?          |
|     | a.   | getConnection()                                                             |
|     | b.   | prepareCall()                                                               |
|     | c.   | executeUpdate()                                                             |
|     | d.   | executeQuery()                                                              |
| 8)  | Whi  | ch methods are required to load a database driver in JDBC?                  |
|     | a.   | getConnection()                                                             |

9) Parameterized queries can be executed by?

b. registerDriver()

c. forName()

d. Both b and c

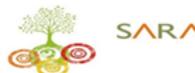

- a. ParameterizedStatement
- b. PreparedStatement
- c. CallableStatement and Parameterized Statement
- d. All kinds of Statements
- 10) Which of the following is not a valid statement in JDBC?
  - a. Statement
  - b. PreparedStatement
  - c. QueryStatement
  - d. CallableStatement
- 11) Identify the isolation level that prevents the dirty in the JDBC Connection class?
  - a. TRANSACTION\_READABLE\_READ
  - b. TRANSACTION\_READ\_COMMITTED
  - c. TRANSACTION\_READ\_UNCOMMITTED
  - d. TRANSACTION\_NONE
- 12) What does setAutoCommit(false) do?
  - a. It will not commit transactions automatically after each query.
  - b. It explicitly commits the transaction.
  - c. It never commits the transactions.
  - d. It does not commit transaction automatically after each query.
- 13) Stored procedure can be called by using the ????..?

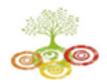

- a. CallableStatement
- b. Statement
- c. CalledStatement
- d. PreparedStatement
- 14) What should be the correct order to close the database resource? What should be the correct order to close the database resource?
  - a. Connection, Statements, and then ResultSet
  - b. ResultSet, Connection, and then Statements
  - c. Statements, ResultSet, and then Connection
  - d. ResultSet, Statements, and then Connection
- 15) A good way to debug JDBC-related problems is to enable???..?
  - a. JDBC tracing
  - b. Exception handling
  - c. Both a and b
  - d. Only b
- 16) Which JDBC driver can be used in servlet and applet both?
  - a. Type 3
  - b. Type 4
  - c. Type 3 and Type 2
  - d. Type 3 and Type 4

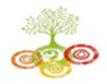

#### 17) JDBC-ODBC driver is also known as?

- a. Type 4
- b. Type 3
- c. Type 1
- d. Type 2

#### 18) Which of the following driver is the fastest one?

- a. JDBC-ODBC Bridge Driver
- b. Native API Partly Java Driver
- c. Network Protocol Driver
- d. JDBC Net Pure Java Driver

#### 19) Which of the following is not a type of ResultSet object?

- a. TYPE\_FORWARD\_ONLY
- b. CONCUR\_WRITE\_ONLY
- c. TYPE\_SCROLL\_INSENSITIVE
- d. TYPE\_SCROLL\_SENSITIVE

#### 20) What is JDBC Savepoint?

- a. An intermediate or checkpoint in a transaction
- b. A point where we can store queries
- c. A point where the JDBC application starts execution
- d. A memory where we can store transaction

a. 3

b. 2

### Learn Live Achieve and Contribute Kharghar, Navi Mumbai - 410 210.

21) How many stages are used by Java programmers while using JDBC in their programs?

| C.     | 5                                                                       |
|--------|-------------------------------------------------------------------------|
| d      | . 6                                                                     |
| 22) V  | /hich of the following is the correct way to register a JdbcOdbcDriver? |
| a      | jdbc.odbc.JdbcOdbcDriver obj = new sun.jdbc.odbc.JdbcOdbcDriver();      |
| b      | odbc.JdbcOdbcDriver obj = new sun.odbc.JdbcOdbcDriver();                |
| C.     | jdbc.JdbcOdbcDriver obj = new sun.jdbc.JdbcOdbcDriver();                |
| d      | jdbc.odbc.JdbcOdbc obj = new sun.jdbc.odbc.JdbcOdbc();                  |
| 23) H  | ow many ways to register a driver?                                      |
| a      | 2                                                                       |
| b      | . 3                                                                     |
| C.     | 4                                                                       |
| d      | 5                                                                       |
| 24) lo | dentify the DSN in the following statement:                             |
| 1.     | DriverManager.getConnection("jdbc:odbc:oradsn", "scott", "tiger")       |
| a      | jdbc                                                                    |
| b      | odbc                                                                    |
| C.     | scott                                                                   |
|        |                                                                         |

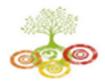

- d. oradsn
- 25) Which statement is correct if we want to connect the Oracle database using the thin driver provided by Oracle Corp.?
  - a. getConnection("jdbc::thin@localhost:1521:oracle", "scott", "tiger");
  - b. getConnection("jdbc:thin@localhost:1521:oracle", "scott", "tiger");
  - c. getConnection("jdbc::thin@localhost:1522:oracle", "scott", "tiger");
  - d. getConnection("jdbc::oracle@localhost:1521:thin", "scott", "tiger");
- 26) What are the types of ResultSet in JDBC?
  - a. Forward ResultSet
  - b. Scrollable ResultSet
  - c. Only a
  - d. Both a and b
- 27) What is blob in the following statement?
  - create table profilepic(photo blob);
  - a. Variable
  - b. Object
  - c. Data type
  - d. Keyword
- 28) Which data type is used to store files in the database table?
  - a. BLOB

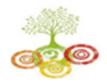

- b. CLOB
- c. File
- d. Both a and b
- 29) DatabaseMetaData interface is used to get?????..?
  - a. Comprehensive information about the database as a whole.
  - b. Comprehensive information about the table as a whole.
  - c. Comprehensive information about the column as a whole.
  - d. Both b and c
- 30) Which of the following driver converts the JDBC calls into database-specific calls?
  - a. JDBC-ODBC Bridge Driver (Type 1)
  - b. Native API-partly Java Driver (Type 2)
  - c. Net Protocol-pure Java Driver (Type 3)
  - d. Native Protocol-pure Java Driver (Type 4)
- 31) Are ResultSets updateable?
  - Yes, but only if we call the method openCursor() on the ResultSet and if the driver and database support this option.
  - b. Yes, but only if we indicate a concurrency strategy when executing the statement, and if the driver and database support this option.
  - c. Yes, but only if the ResultSet is an object of class Updatable ResultSet and if the driver and database support this option.

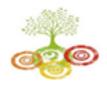

Kharghar, Navi Mumbai - 410 210.

d. No, ResultSets are never updateable. We must explicitly execute a DML statement to change the data in the underlying database.

| 32) W            | hich of the following interface provides the commit() and rollback() methods? |
|------------------|-------------------------------------------------------------------------------|
| a.               | Statement Interface                                                           |
| b.               | ResultSet Interface                                                           |
| C.               | Connection Interface                                                          |
| d.               | RowSet Interface                                                              |
| How r            | nany statement objects can be created using a Connection?                     |
| a.               | 2                                                                             |
| b.               | 1                                                                             |
| C.               | 3                                                                             |
| d.               | Multiple                                                                      |
|                  |                                                                               |
| 34) J[<br>databa | OBC API supports and architecture model for accessing the ase.                |
| a.               | Two-tier                                                                      |
| b.               | Three-tier                                                                    |
| c.               | Both a and b                                                                  |
| d.               | Only b                                                                        |
|                  |                                                                               |

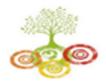

Kharghar, Navi Mumbai - 410 210.

- 35) Which statement(s) is/ are true about transactions?
- i. A transaction is a set of one or more SQL statements that make up a logical unit of work.
- ii. A transaction ends with either a commit or a rollback, depending on whether there are any problems with data consistency or data concurrency.
- iii. A lock is a mechanism that allows two transactions from manipulating the same data at the same time.
- iv. To avoid conflicts during a transaction, a DBMS uses locks, mechanisms for blocking access by others to the data that is being accessed by the transaction.
  - a. Only i and ii
  - b. Only i and iii
  - c. Only i, ii, and iv
  - d. All the above